**Lê Quan Ninh** 

**BLOCS D'INCIDENCE2**

**pour un ensemble d'instrumentistes** 

**(2017)** 

Créé le 13 juin 2017 par Nicolas Caloia, Yves Charuest, Lori Freedman, Lê Quan Ninh et Nate Wooley au Suoni per il Popolo festival à La Vitrola, Montréal, Québec, Canada.

Pour un minimum de **3** interprètes réparti·e·s dans l'espace.

Un exemple de 10 pages est donné à la fin de ce document. Cependant, chaque interprète doit réaliser sa propre partition - différente à chaque représentation - en fonction de la durée totale de la pièce déterminée également par hasard (voir ci-dessous).

Chaque interprète doit être équipé·e d'un chronomètre, de son/ses instrument(s) et, de manière optionnelle, d'une ou plusieurs sources sonores permettant de produire de sons similaires à des sinusoïdes (sons purs). Les percussionnistes et/ou les batteurs peuvent se référer à **BLOCS D'INCIDENCE1.**

**Bruit :** Un son riche (bruit) doit être produit utilisant des techniques étendues avec ou sans préparation. Ce son « bruit » doit être continu, régulier, stable et solide mais **sans** attaques. Il n'y a pas de dynamiques indiquées mais elles dépendent de la capacité de l'interprète à maintenir un son continu et régulier. A partir de la seconde partie de la pièce, des accents sont ajoutés (voir ci-dessous). Ce son « bruit » est simple : pas de trilles, de phrases, de boucles, etc. L'interprète peut jouer différent bruits mais ne peut en changer au sein d'un même bloc (voir cidessous).

## **Pure : hauteur la plus pure possible**, exemples :

1. Note 2. Oscillateur de sinusoïdes analogique ou numérique 3. etc. Ce son est le plus lisse possible, en complète opposition avec le son « bruit ».

Un grand nombre d'opération de hasard est nécessaire. Il est conseillé d'utiliser le logiciel en ligne disponible ici : <http://www.anarchicharmony.org/IChing/ic.cfm>

#### **Durée :**

Selon le programme du concert et/ou du contexte, la durée de la pièce est déterminée par les interprètes mais ne peut être plus court que 10 minutes. Si, par exemple, la pièce ne peut excéder 15 mn (du fait du reste du programme par exemple), tirer une durée entre 10 mn et 15 mn exprimée en secondes (ex. Entre 600 et 900. Résultat : 743 qui équivaut à 12 mn et 23 secondes).

Ce qu'il faut indiquer dans ce cas au logiciel en ligne cité ci-dessus: *numqstns : 1 bot : 600 top : 900 bias : none sort : none*

**Structure :** 

Chaque interprète tire la durée de chacune de ses actions : Exemple : si la durée de la pièce est de 12:23, le nombre d'actions doit être inclus entre  $(12/2 = 6$  et 12.

*numqstns : 1 bot : 6 top : 12 bias : none sort : none* 

Si le résultat est 8. Tirer (**8 x 2 =**) **16** nombres

Dans notre exemple d'une durée de **743** secondes :

*numqstns : 16 bot : 0 top : 743 bias : nonrepeat sort : asc* 

Dans notre exemple, nous avons 8 paires de nombres. Le premier de chaque paire est le début d'une action, et le second la fin de celle-ci exprimée en secondes. Chaque action est appelée un « **bloc** ». Ces nombres doivent être traduits en minutes et secondes. Vous pouvez utiliser par exemple le logiciel en ligne : [http://www.onlineconversion.com/advanced\\_time\\_calculator.htm](http://www.onlineconversion.com/advanced_time_calculator.htm)

# Exemple :

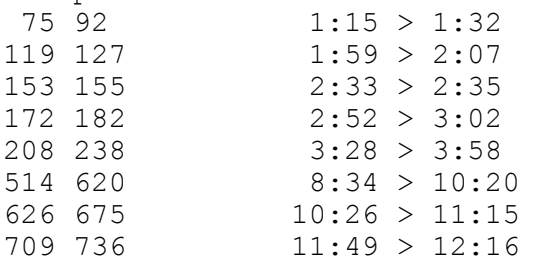

#### **Bruit ou Pur ? :**

Chaque interprète tire quel type de son (bruit ou pur) il/elle doit jouer pour chacun des blocs (**1** = bruit, **2** = pur).

*numqstns : 8 (dans le cas de 8 blocs) bot : 1 top : 64 bias : none sort : none* 

Si le résultat est inclus entre **1** et **32**, famille **1** (bruit) est choisi Si le résultat est inclus entre **33** et **64**, famille **2** (pur) est choisi

## **Accents :**

Des accents sont possibles dans la seconde moitié de la pièce uniquement dans le cas des sons « bruits ». Dans l'exemple donné, cela apparaît à partir de 6:12 Les blocs avec accents doivent entre tirés à partir de ce moment. Utilisez le programme comme suit pour chacun des blocs.

*numqstns : 3 (dans le cas de 3 blocs de bruit) bot : 1 top : 64 bias : none sort : none* 

Si le résultat est inclus entre **1** et **32** = **aucun** accent. Si le résultat est inclus entre **33** et **64** = **accent**. Ces accents peuvent être joués n'importe quand au sein d'un bloc mais jamais à son commencement ni à sa fin. Ils doivent être considérés par exemple comme une légère augmentation de pression ou de souffle mais jamais comme un *Sfz*

# **Variations** :

Des variations peuvent être ajoutées aux précédentes instructions.

- 1. Par la pratique, l'interprète peut faire une liste de bruits de de sons purs possibles. Il/elle doit utiliser des opérations de hasard similaires afin de déterminer lequel de chacun des sons doit être joué pour chacun des blocs.
- 2. Il/elle peut utiliser des opérations de hasard pour déterminer la dynamique de chacun des blocs.
- 3. Il/elle peut utiliser des opérations de hasard pour déterminer le nombre d'accents à jouer dans chacun des blocs qui en contient.

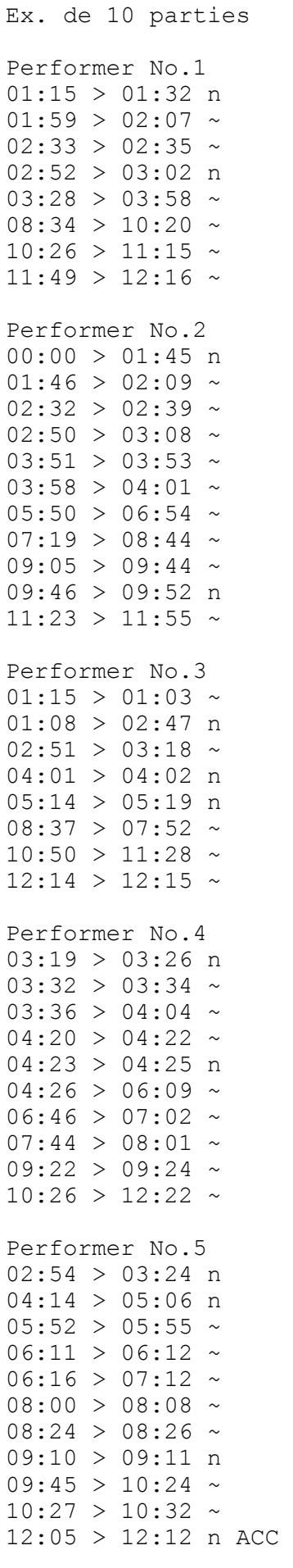

Performer No.6  $00:00 > 00:40$  n  $01:58$  > 02:09 n  $03:25$  > 03:51 ~  $04:31$  > 05:16 n  $05:22 > 07:35$  n  $08:09 > 08:10 \sim$  $08:13$  >  $08:14$  ~  $09:34$  > 09:35 ~ 09:37 > 09:50 n ACC  $10:00 > 10:05$  n  $10:12$  >  $10:15$  ~  $11:10 > 12:22 >$ Performer No.7  $00:00 > 00:10$  ~  $02:09 > 02:12$  n  $02:15$  > 04:16 ~  $04:17 > 05:59$  n  $06:29$  > 06:33 ~ 08:28 > 08:51 n ACC  $09:56 > 10:13$  n  $10:22 > 10:23$  n 11:06 > 12:14 n ACC Performer No.8  $00:00$  > 00:01 n  $00:04$  > 00:07 ~  $00:08$  > 01:00 n  $01:19 > 02:22$  n  $05:38$  > 05:41 n  $07:08$  >  $07:20$  n ACC 09:15 > 10:08 n ACC  $10:23$  >  $10:34$  ~  $11:30$  >  $11:31$  ~  $11:46 > 12:16$  n Performer No.9  $00:00 > 01:21$  n  $01:33 > 01:43$  n  $02:05$  > 02:06 ~  $02:14 > 07:40$  n  $07:48 > 08:00 \text{ n}$  $08:13 > 08:17$  n  $08:44 > 08:46$  ~  $09:20 > 09:23$  ~ 09:24 > 09:27 n ACC  $09:37 > 10:05$  n  $10:10$  >  $10:48$  ~  $11:41 > 11:54$  ~ Performer No.10  $00:00$  > 00:15 ~  $00:19 > 01:04$  n  $02:33 > 02:39$  n  $03:03 > 03:43$  ~  $04:41 > 04:45$  n  $06:56$  > 07:10 n ACC  $08:46 > 09:33 \sim$  $10:41 > 12:08$  ~  $12:14 > 12:19$  ~  $n = 6$ ruit<br>  $\sim$  =  $nnr$  $=$  pur  $ACC = accent$